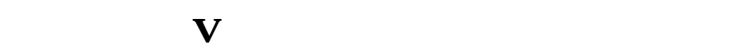

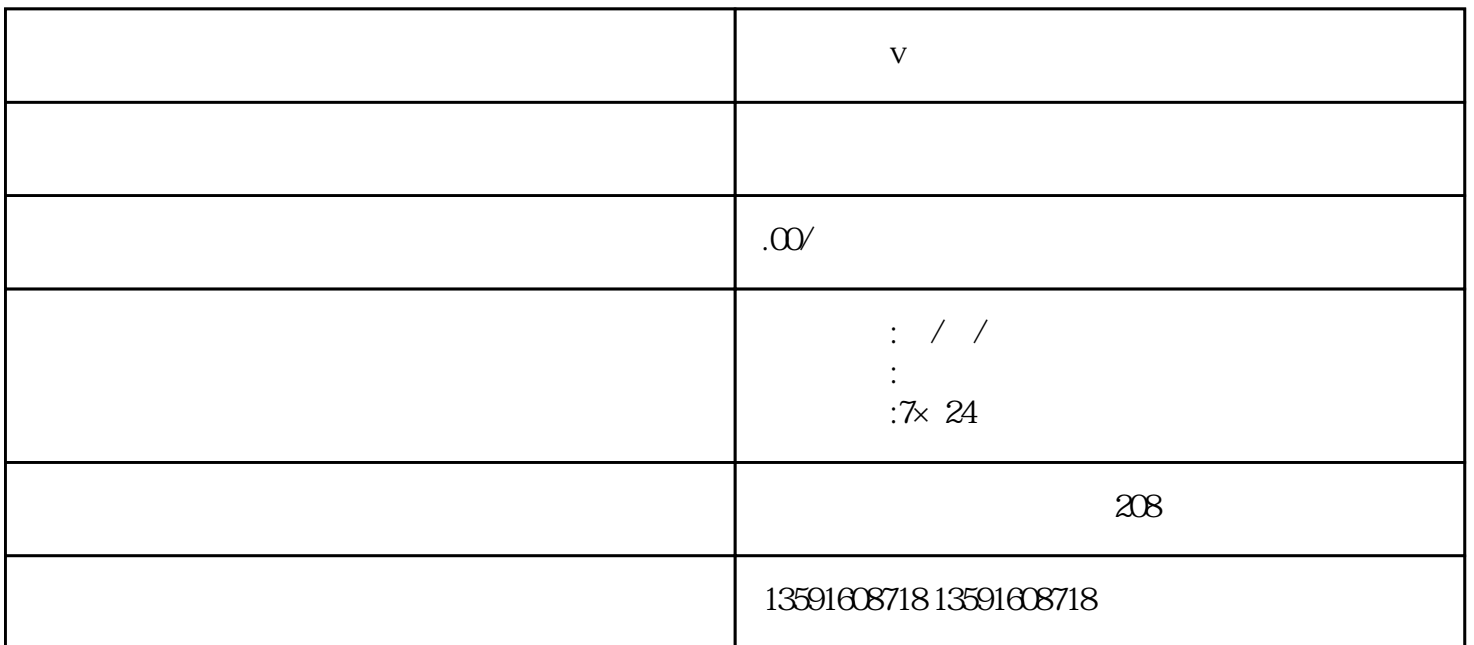

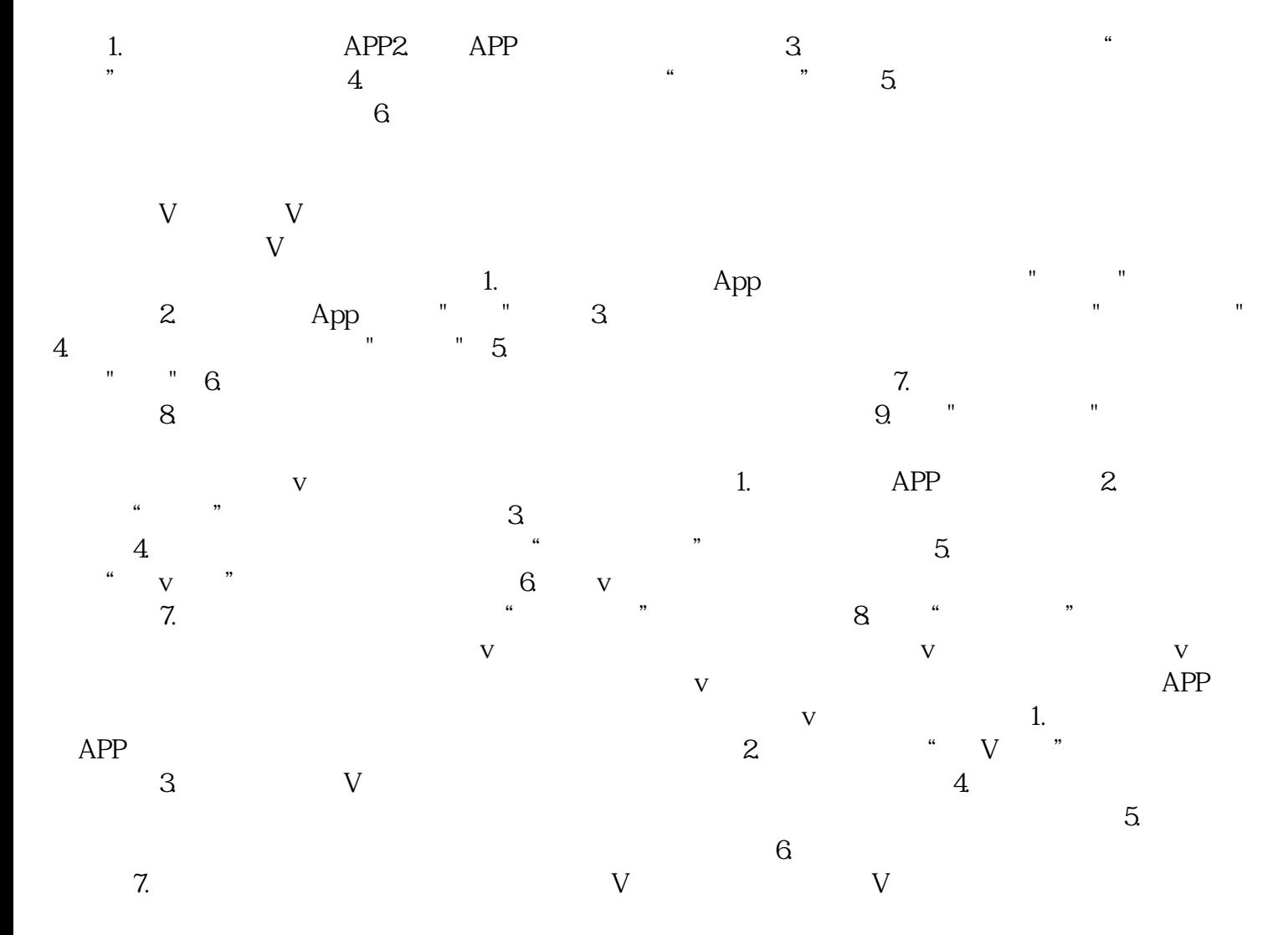

 $\overline{\mathsf{V}}$ 

 $\mathbf V$ 

 $\overline{\mathbf{v}}$